## **Media Report**

This page allows summary reports to be extracted as a text file for download or for emailing to media outlets for publication.

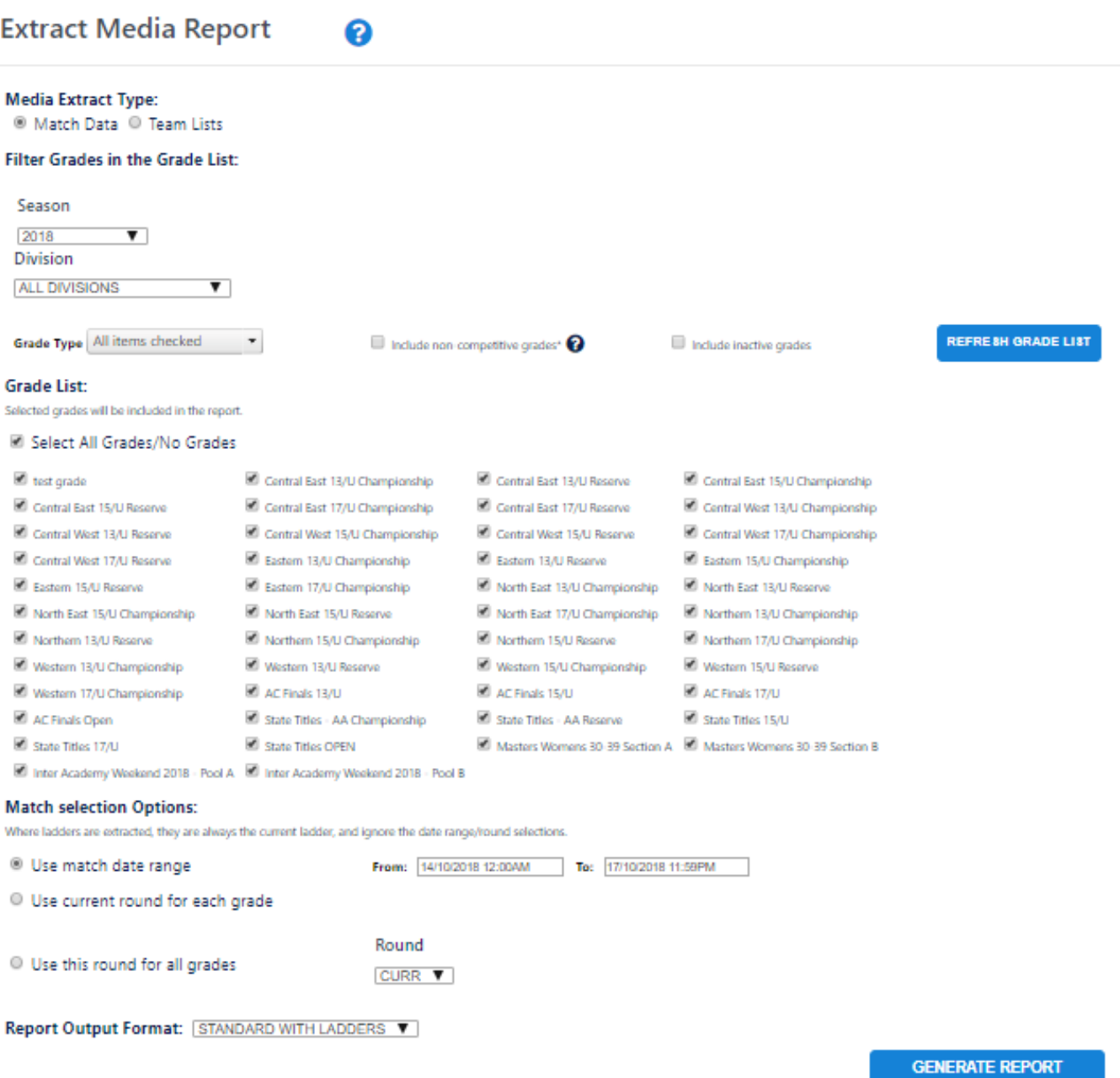

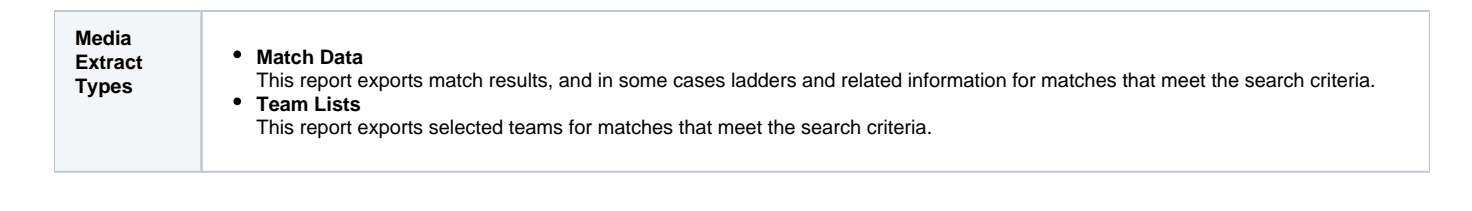

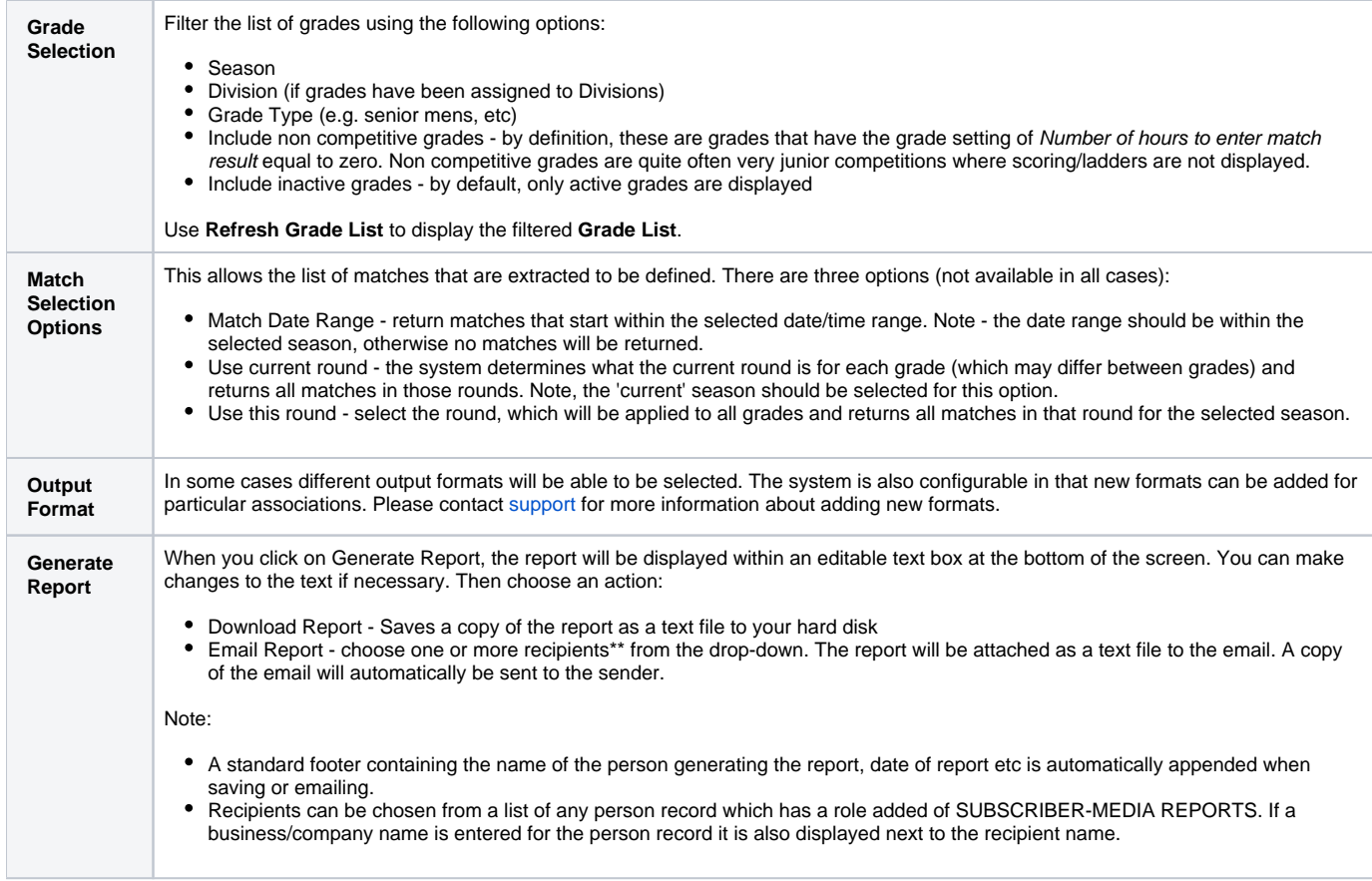